## thrivent

## **Thrivent Charitable** Impact & Investing®

## Fund Dashboard: Trusts & Gift Annuities

Thank you for allowing us to serve as your giving partner. You can access and update your account information at your convenience through the Fund Dashboard. Below are useful tips as you log on.

As a donor with a trust or gift annuity, you have two sections to explore. Please see Page 2 for helpful navigation tips.

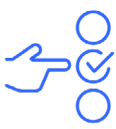

Need to update your profile? Want to review your charitable fund beneficiaries? It's simple.

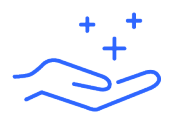

Forgot your user ID? Retrieve your user ID and/or reset it to your preference.

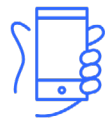

Do you like to view your fund on your phone? The layout automatically adjusts for mobile screens.

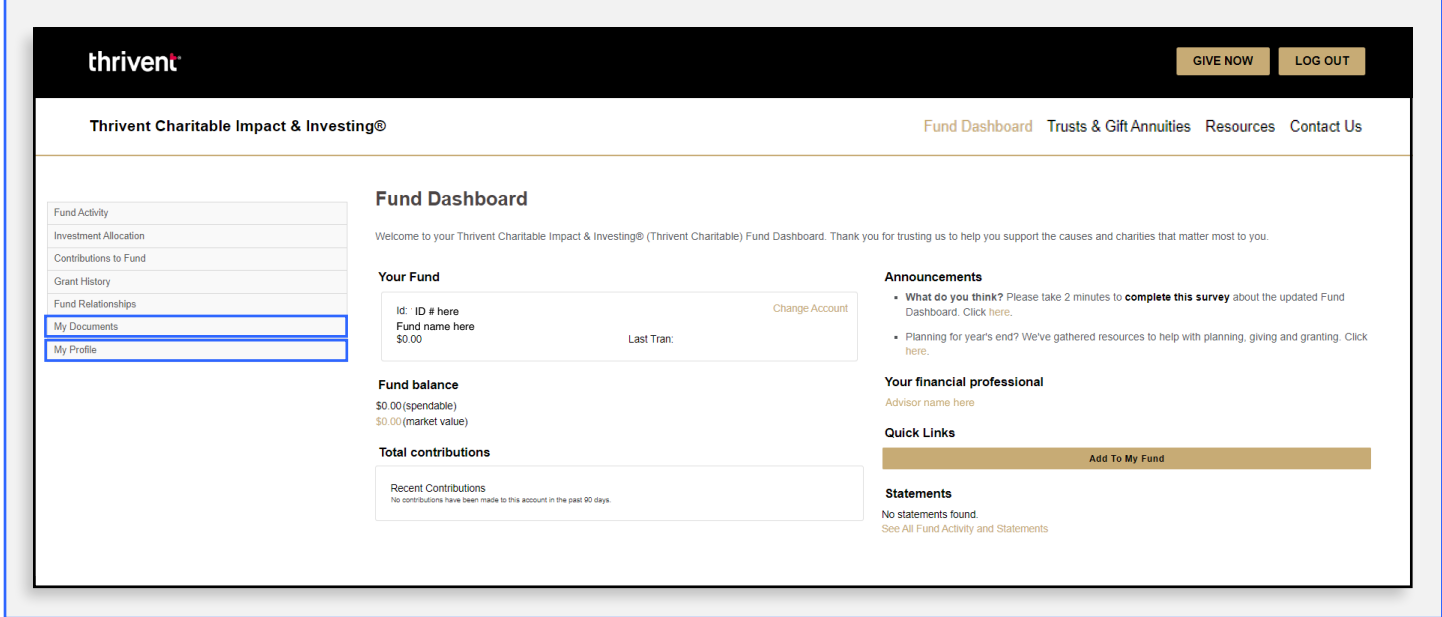

*\*Fund Dashboard appearance and functionality may vary based on fund type and device.*

## **Navigation tips**

- **1** Click on Trust & Gift Annuities in the top right menu bar to access your trust or gift annuity account.
- **2** Navigate within your account via the drop down menu in the top right or the menu bar on the left.
- **3** You can always access your charitable fund (which will receive the remainder of your trust or gift annuity) by clicking the logo at the top left or by clicking on Fund Dashboard in the top right navigation.
- **4** A "GIVE NOW" button is located on the top bar for easier access to ways to grow your fund.
- **5** A resources page provides quick access to the tools you need to help plan and manage your giving.
- **6** All fund activity and current and historical statements are easy to find.

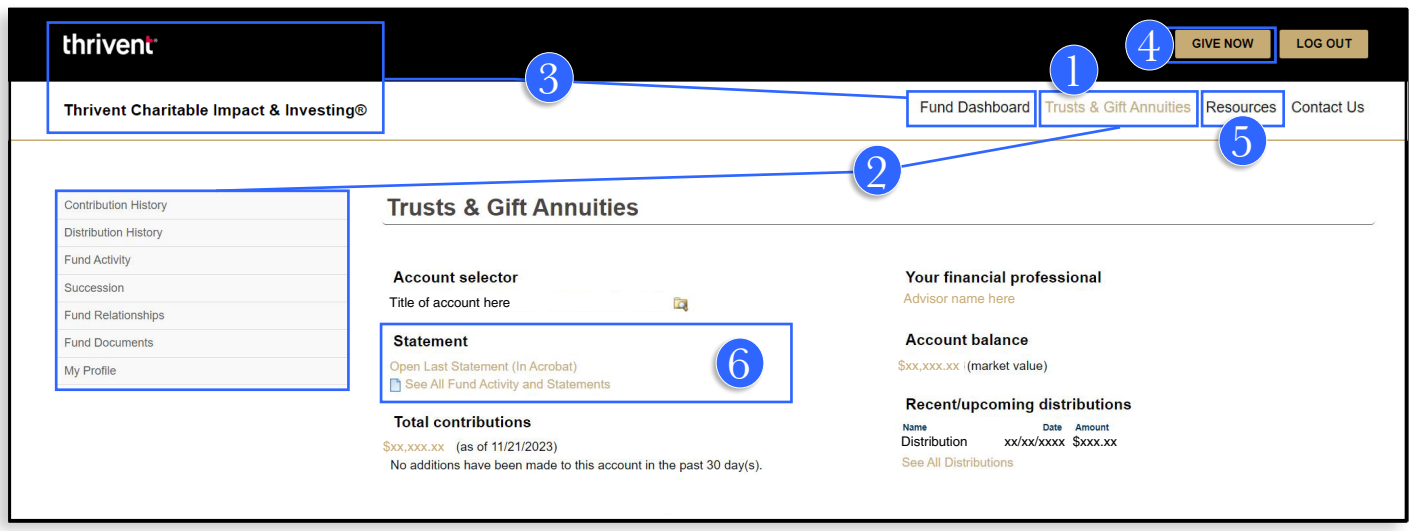

Have questions? Connect with us. [thriventcharitable.com](http://thriventcharitable.com) [thriventcharitable@thrivent.com](mailto:thriventcharitable%40thrivent.com?subject=I%20have%20questions) 800-365-4172

Thrivent Charitable Impact & Investing® is a public charity that serves individuals, organizations and the community through charitable planning, donoradvised funds and endowments. Thrivent Charitable Impact & Investing works collaboratively with Thrivent and its financial advisors. It is a separate legal entity from Thrivent, the marketing name for Thrivent Financial for Lutherans.

Insurance products, securities and investment advisory services are provided by appropriately appointed and licensed financial advisors and professionals. Only individuals who are financial advisors are credentialed to provide investment advisory services. Visit Thrivent.com or FINRA's Broker Check for more information about Thrivent's financial advisors.

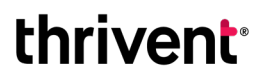

Thrivent Charitable Impact & Investing®